## **Objectives**

- Designing our own classes
  - > Representing attributes/data
  - ➤ What functionality to provide
- Using our defined classes

Mar 22, 2017

Sprenkle - CSCI111

Cars all have these attributes.

different values for the attributes

Each car is an instance of

the Car class

### Where We Are

- With what you now know (OO programming)
  - Opens up the possibilities for what you kinds of programs you can write
  - > Just about anything computational is possible
- Example: Car
  - > Data to model for a Car?
  - > API for a Car?

Mar 22, 2017

Sprenkle - CSCI111

2

## **Review: Classes and Objects**

- Car class
- Each car has these attributes:
  - Make
  - Model
  - > Year
  - > Transmission
  - Exterior color \_
- Methods
  - > getYear()
  - gerreary
  - > setGear()

Mar 22, 2017

Sprenkle - CSCI111

## **Review: Object-Oriented Programming**

- Why do we want to define classes/new data types?
- What is the keyword to create a new class?
- How do you define a method?
  - ➤ What parameter is needed in every method?
- How do you create a new object of a given class?
  - ➤ What method does this call?
- How do we access instance variables in other methods?

Mar 22, 2017

Sprenkle - CSCI111

## Algorithm for Creating Classes 1. Identify need for a class 2. Identify state or attributes of a class/an object in that class Write the constructor (\_\_init\_\_) and \_\_str\_\_ methods 3. Identify methods the class should provide How will a user call those methods (parameters, return values)? Develop API

Sprenkle - CSCI111

Implement methods

Mar 22, 2017

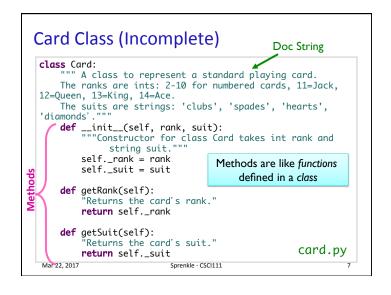

```
Review: Classes and Objects
   c1 = Card(14, "spades")
   c2 = Card(13, "hearts")
                                          c1 and c2 are
    Object c1 of
                      Object c2 of
                                         instances of the
     type Card
                       type Card
                                            Card class
      _rank = 14
                                        Instance variables,
     suit = "spades"
                       suit = "hearts"
                                        attributes, or fields
    Instance variables: named beginning with _
 Mar 22, 2017
                          Sprenkle - CSCI111
```

```
Defining the Constructor
__init__ method is like the constructor
• In constructor, define instance variables
    Data contained in every object
   > Also called attributes or fields

    Constructor never returns anything

                First parameter of every method is self
                      pointer to the object that method acts on
   def __init__(self, rank, suit):
        """Constructor for class Card takes int rank
         and string suit."""
        "self._rank = rank
Instance
        self._suit = suit
variables
 Mar 22, 2017
```

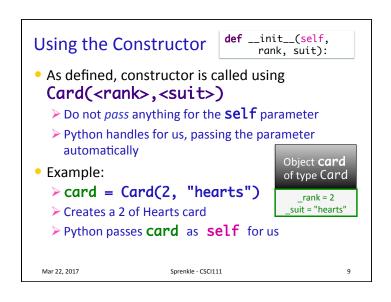

```
Another Special Method: __str__
                                             self is a

    Returns a strina

                            "Returns a string
  that describes the
                            describing the card as
  object
                            'rank of suit'.""
                          result = ""
Whenever you print
                          if self._rank == 11:
  an object, Python
                             result += "Jack"
  checks if the object's
                          elif self._rank == 12:
  __str__ method is
                             result += "Queen"
                          elif self._rank == 13:
  defined
                             result += "King"
   Prints result of calling
                          elif self._rank == 14:
     __str__ method
                             result += "Ace"
str(<object>)
                          else:
                             result += str(self._rank)
  also calls __str__
                          result += " of " + self._suit
  method
                          return result
                      Sprenkle - CSCI111
 Mar 22, 2017
```

```
Accessor Methods

    Need to be able to get information about the

  object
                    def getRank(self):
                       "Returns the card's rank."

    Have self

                       return self._rank
   parameter
  · Return data/
                    def getSuit(self):
   information
                       "Returns the card's suit."
                       return self. suit

    These methods will get called as

  card.getRank() and card.getSuit()
  > Python plugs card in for self
 Mar 22, 2017
                      Sprenkle - CSCI111
                                                  10
```

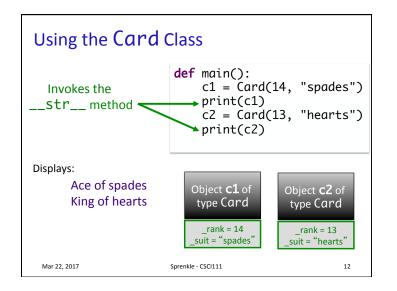

## Creating a Deck Class (Partial) List of Card objects from card import \* Initialize instance variable, **class** Deck: self. listOfCards def \_\_init\_\_(self): for suit in ["clubs", "hearts", "diamonds", "spades"]: for rank in range(2,15): self.\_listOfCards.append(Card(rank, suit)) def \_\_str\_\_(self): Creates and returns a string deckRep= "" for c in self.\_listOfCards: Represents cards $deckRep += str(c) + "\n"$ return deckRep on separate lines Actual code should have doc strings Sprenkle - CSCI111 Mar 22, 2017

## Deck ClassWhat does the Deck API look like so far?

Sprenkle - CSCI111

14

# Deck() Constructor -\_str\_\_() Mar 22, 2017 Sprenkle - CSCI111 15

## **Deck API**

Mar 22, 2017

- What additional methods should our Deck class provide?
- What do the method headers look like?
  - Deck's API
- What should they return?
- How do we implement them?

Mar 22, 2017 Sprenkle - CSCI111 16

## 

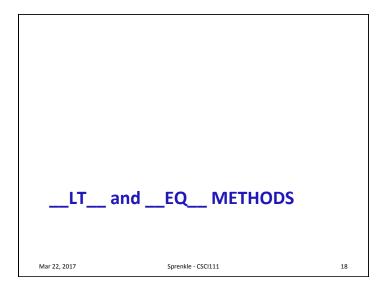

\_\_eq\_\_: Compare Objects of Same Type

• Header: def \_\_eq\_\_(self, other)

> Assumption: other is another object of the same type

• Returns

> True if self is equivalent to other

> False otherwise

• Can now use objects in comparison expressions

> ==

How would you determine if two Card objects are equivalent?

Mar 22, 2017

Sprenkle - CSCI111

19

\_\_lt\_\_\_: Compare Objects of Same Type
 Header: def \_\_lt\_\_(self, other)

 Assumption: other is another object of the same type

 Returns

 True if self < other</li>
 False otherwise

 Can now use objects in comparison expressions

 <, sort</li>

 How do you compare two Card objects?
 Mar 22, 2017
 Sprenkle - CSCI111

# Comparing Objects of the Same Type def \_\_eq\_\_(self, other): """ Compares Card objects by their ranks and suits """ if type(self) != type(other): return False return self.rank == other.rank and self.suit == other.suit # Could compare by black jack or rummy value def \_\_lt\_\_(self, other): """ Compares Card objects by their ranks """ if type(self) != type(other): return False return self.rank < other.rank Mar 22, 2017 Sprenkle-CSCI111 Card.py 21</pre>

# frequency Object def \_\_lt\_\_(self, other): """Compares this object with other, which is also a FrequencyObject. Used by default when using the list's sort method.""" return self.count < other.count</pre>

## HELPER METHODS Mar 22, 2017 Sprenkle - CSCI111 23

## **Helper Methods**

- Part of the class
- Not part of the API
- Make your code easier but others outside the class shouldn't use
- Convention: method name begins with "\_"

Let's create a method that determines if a Card is a face card!

Mar 22, 2017 Sprenkle - CSCI111

### **Example Helper Methods** • Only loosely enforces that other can't use ➤ Doesn't show up in help > Does show up in dir Helper Method: def \_isFaceCard(self): if self.\_rank > 10 and self.\_rank < 14:</pre> return True def rummyValue(self): return False if self.\_isFaceCard(): return 10 In use: elif self.\_rank == 10: return 10 elif self.\_rank == 14: return 15 else: card2.py Sprenkle - CSC return 5

## Summary: Designing Classes

- What does the object/class represent?
- How to model/represent the class's data?
  - ➤ Instance variable
  - Data type
- What functionality should objects of the class have?
  - > How will others want to use the class?
  - > Put into methods for others to call (API)

Mar 22, 2017

Sprenkle - CSCI111

26

28

## **Looking Ahead**

- Lab 9: Analysis of student names at W&L
  - > Staggered extension
  - ➤ MUST complete first two questions by Friday at class
    - Run turnin script to get credit that you turned in the first two questions.
  - ➤ All due Monday before class
  - Keep in mind: no students assistants or office hours over the weekend
- Exam 2

Mar 22, 2017 Sprenkle - CSCI111

## Exam 2

- Cumulative
- Focused on things after first exam (see prep document)

Mar 22, 2017

Sprenkle - CSCI111

## Exam 2: Practice!

- Read, understand code
  - > Write down what you think the result will be
  - > Run the code to verify
  - ➤ Check out interactive exercises in the book
- Functions
  - ➤ Calling functions
  - Writing functions
  - ➤ What should you do with what the function returns?
  - ➤ Refactoring code

Mar 22, 2017

Sprenkle - CSCI111

29